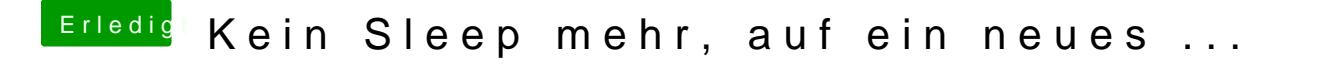

Beitrag von Harper Lewis vom 22. September 2018, 14:45

Siehbier Schonmal ausprobiert?